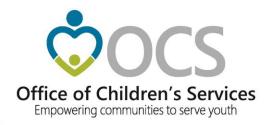

# **CSA IT Applications**

**New Coordinators Academy** 

Preetha Agrawal
Information Technology Director
Office of Children's Services

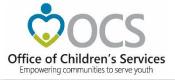

### **CSA Main Website**

www.csa.virginia.gov

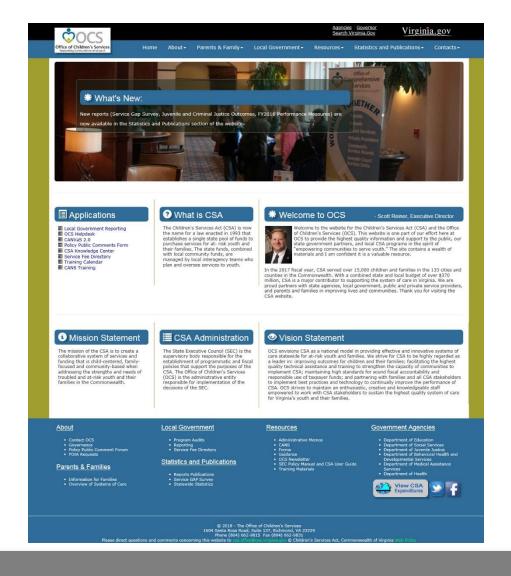

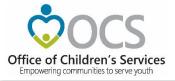

## **Compatibility View Settings - Change**

Steps to change settings (a screen shot is also provided for convenience):

Step 1: Click on the IE Tools Setting

- Step 2: Click on Compatibility View Settings
- Step 3: If <u>virginia.gov</u> is in the big white box select it and click on **Remove**
- Step 4: Uncheck the Display Internet Site in Compatibility View
- Step 5: Uncheck the Use Microsoft compatibility lists
- Step 6: Close

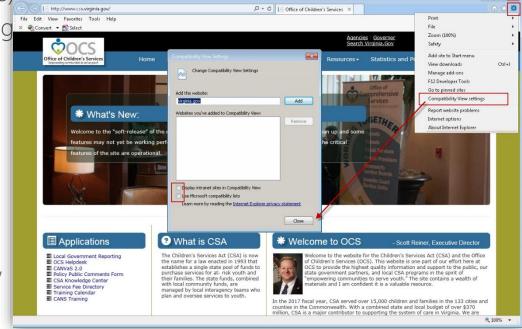

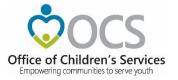

### Crosswalk

Service Name vs. Service Placement Type

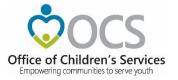

### Crosswalk

Expenditure Category vs.

Service Placement Type

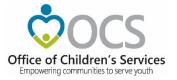

#### Crosswalk

Expenditure Category vs.

Mandate Type

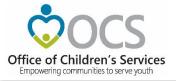

### **Account Management System (AMS)**

### What is the purpose?

The Account Management System (AMS) provides a user-friendly application to create, manage and search existing accounts in Local Government Reporting / Roster Reporting that is used by local government and agency staff. Depending on role, users are able to access and use the web pages on Local Government Reporting.

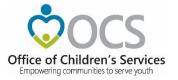

### **Account Management System (AMS)**

#### What are the features?

AMS allows users to:

- Create new user or system accounts with an associated password.
- Search for existing user or system accounts.
- Manage an existing user or system account.
- Reset passwords on existing accounts

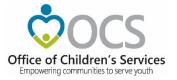

### **Account Management System (AMS)**

#### What are the benefits?

- Provides an organized way to create, manage, search or deactivate existing user or system accounts.
- Improves role assignment functionality.
- Consolidates actions on search results screen.

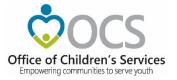

## **Data Security**

- CSA is NOT on a private network. All communications to and from state and local is transmitted through the Commonwealth's enterprise network along with communications to and from many other state agencies.
- In order to protect the confidentiality of sensitive information (e.g. Personally Identifiable Information (PII): Name, Address, SSN, DOB, Phone#, OASIS Id etc.) transmitted in electronic communications, it is necessary to encrypt the sensitive information prior to transmission.
- Use Microsoft File Encryption to encrypt sensitive information that will be sent over the Internet.

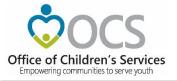

#### For more information:

Preetha Agrawal
Information Technology Director
Office of Children's Services
preetha.agrawal@csa.virginia.gov
804-662-9814
www.csa.virginia.gov